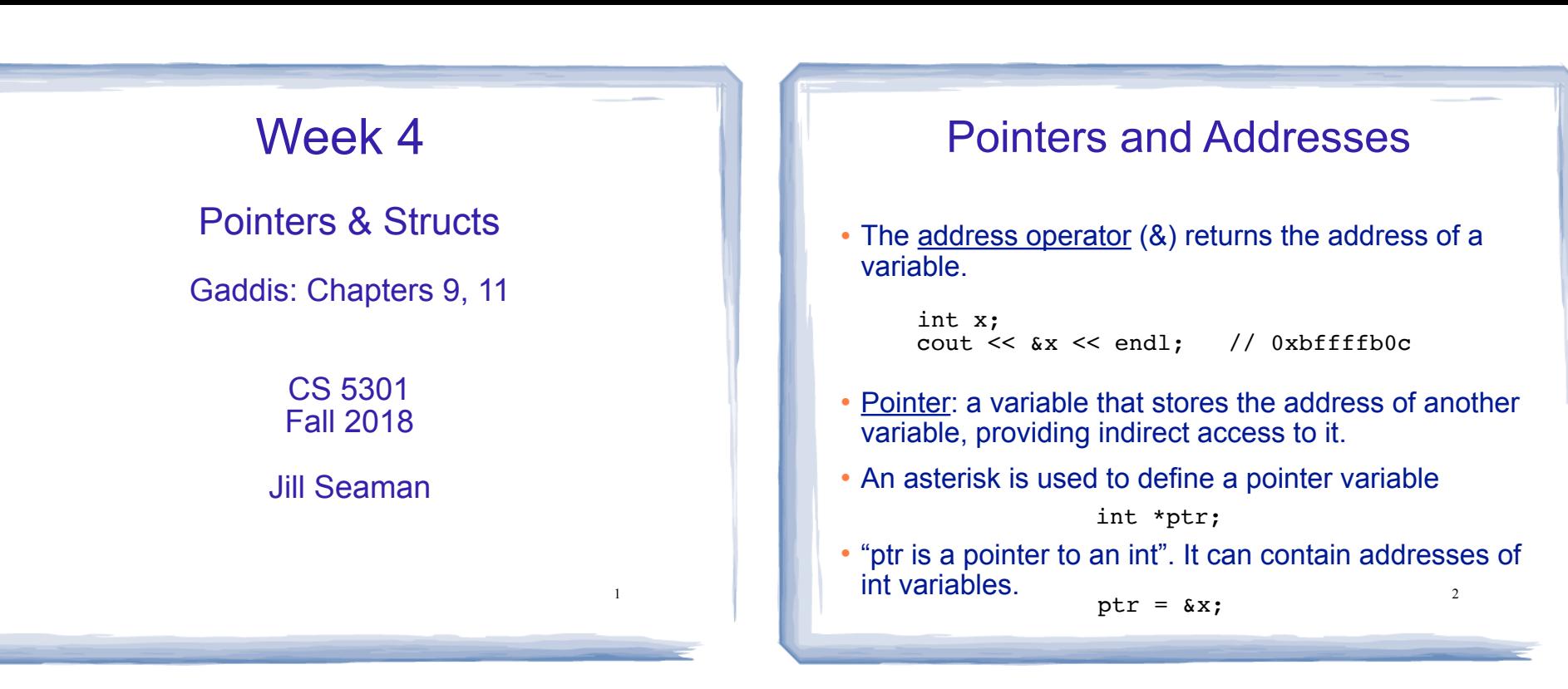

## Dereferencing and initializing

- The unary operator \* is the dereferencing operator.
- \*ptr is an alias for the variable that ptr points to.

int  $x = 10$ ; int \*ptr; //declaration, NOT dereferencing ptr =  $&x$ ; //ptr gets the address of x \*ptr = 7; //the thing ptr pts to gets 7

• Initialization:

```
int x = 10;
int *ptr = &x; //declaration, NOT dereferencing
```
• ptr is a pointer to an int, and it is initialized to the address of x.

## Pointers as Function Parameters

• Use pointers to implement pass by reference.

```
//prototype: void changeVal(int *);
void changeVal (int *val) {
   *val = *val * 11;
}
int main() {
    int x;
    cout << "Enter an int " << endl;
   \sin \gg x; changeVal(&x);
   cout \lt\lt x \lt\lt endl:
}
```
4

• How is it different from using reference parameters?

## Pointers and Arrays

• You can treat an array variable as if it were a pointer to its first element.

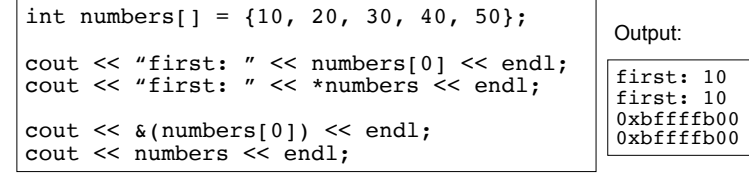

## Pointer Arithmetic

<sup>l</sup> When you **add a value n to a pointer**, you are actually adding n times the size of the data type being referenced by the pointer.

int numbers[] =  $\{10, 20, 30, 40, 50\}$ ;

// sizeof(int) is 4. // Let us assume numbers is stored at 0xbffffb00 // Then **numbers+1** is really 0xbffffb00 + 1\*4, or 0xbffffb04  $\frac{1}{4}$  And **numbers+2** is really 0xbffffb00 + 2\*4, or 0xbffffb08 // And **numbers+3** is really 0xbffffb00 + 3\*4, or 0xbffffb0c cout << "second: " << numbers[1] << endl; cout << "second: " << \*(numbers+1) << endl; cout << "size: " << sizeof(int) << endl; cout << numbers << endl; cout << numbers+1 << endl; second: 20 second: 20 size: 4 0xbffffb00 0xbffffb04 Output:

• Note: array[index] is equivalent to \*(array + ind<sup>ex</sup>)

## Pointers and Arrays

5

7

 $\cdot$  pointer operations  $*$  + can be used with array variables.

int list[10]; cin  $\gg$  \*(list+3);

• subscript operations: [ ] can be used with pointers.

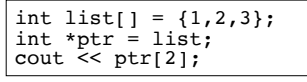

# Comparing Pointers

• pointers (addresses) maybe compared using the relational operators:

 $\langle$   $\langle$  =  $\rangle$   $\rangle$  =  $\equiv$   $\vert$  =

• Examples: int arr[25];

cout  $\langle \langle \arctan(1) \rangle \rangle$  &  $\arctan(0)$   $\langle \langle \text{end} \rangle$ ; cout  $\langle \cdot \rangle$  (arr ==  $\frac{1}{2}$  arr  $[0]$ )  $\langle \cdot \rangle$  endl;

cout  $\ll$  (arr  $\leq$  &arr[20])  $\ll$  endl; cout  $\langle \langle \arctan \rangle$  arr+5)  $\langle \langle \end{vmatrix}$  endl;

8

- What is the difference?
	- − ptr1 < ptr2
	- − \*ptr1 < \*ptr2

## Dynamic Memory Allocation

- When a function is called, memory for local variables is automatically allocated.
- When a function exits, memory for local variables automatically disappears.
- Must know ahead of time the maximum number of variables you may need.
- Dynamic Memory allocation allows your program to create variables on demand, during run-time.

9

## The new operator

• "new" operator requests dynamically allocated memory for a certain data type:

```
int *iptr;
\text{int } r = \text{new int:}
```
- new operator returns address of newly created anonymous variable.
- use dereferencing operator to access it:

```
*iptr = 11;
cin >> *iptr;
int value = *iptr / 3;
```
## Dynamically allocated arrays

• dynamically allocate arrays with new:

```
int *iptr; //for dynamically allocated array
int size;
cout << "Enter number of ints: ";
cin >> size;
iptr = new int[size];for (int i=1; i<size; i++) {
  iptr[i] = i;}
```
11 • Program will throw an exception and terminate if not enough memory available to allocate

## delete!

10

12

• When you are finished using a variable created with new, use the delete operator to destroy it:

```
int *ptr;
double *array;
ptr = new int;array = new double[25];. . .
delete ptr;
delete [] array; // note [] required for dynamic arrays!
```
- Do not "delete" pointers whose values were NOT dynamically allocated using new!
- Do not forget to delete dynamically allocated variables (Memory Leaks!!).

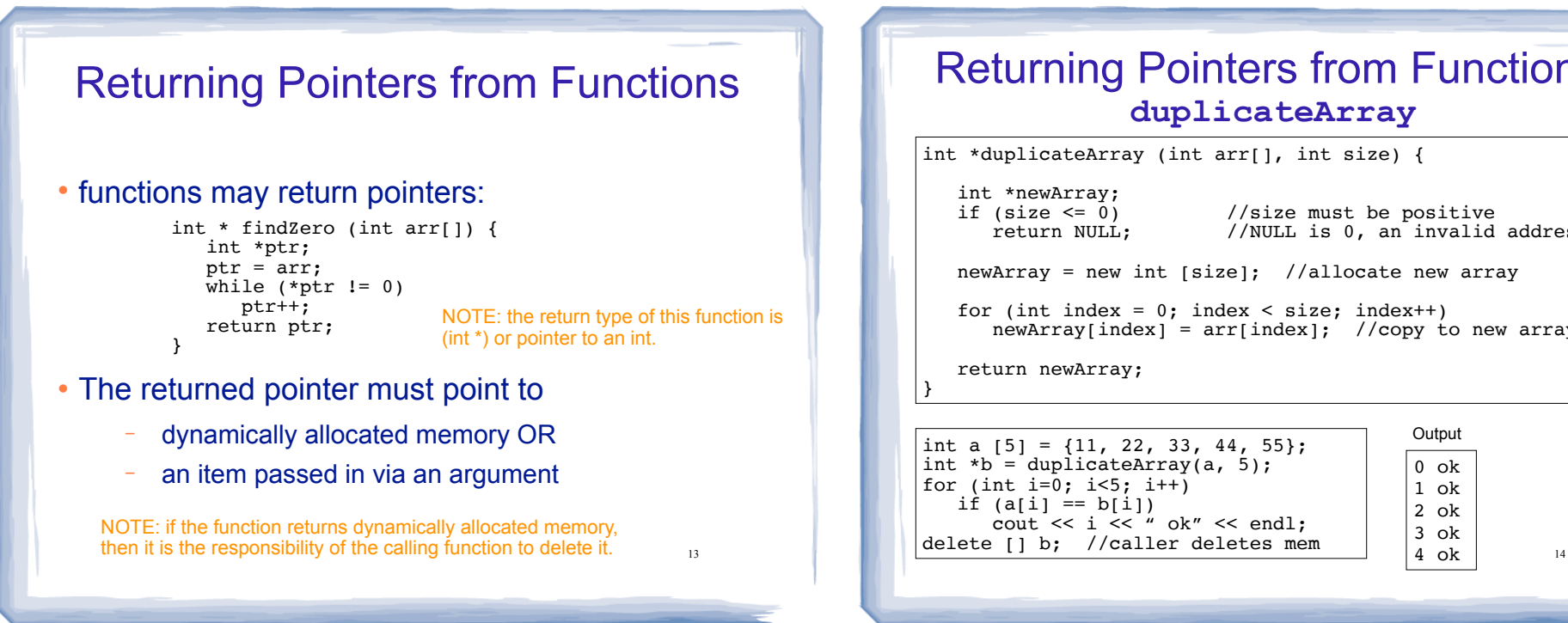

### Returning Pointers from Functions: **duplicateArray**

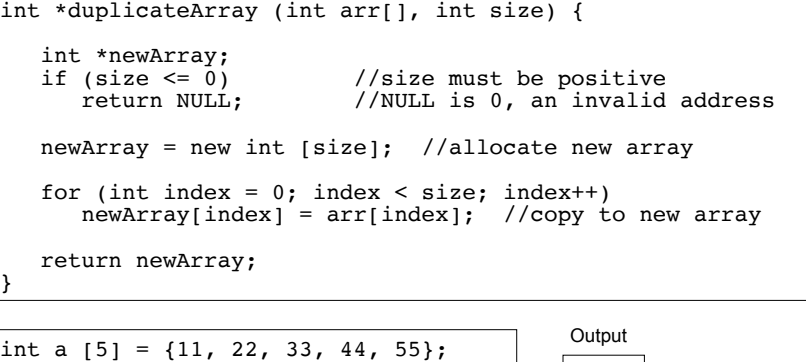

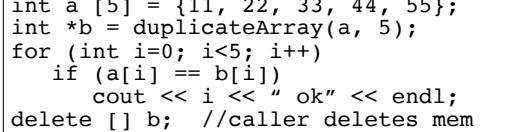

}

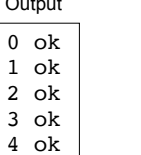

 $0<sub>o</sub>$ 

# **Structures**

- A structure stores a collection of objects of **various** types
- Each element in the structure is a member, and is accessed using the dot member operator.

```
Student student1, student2;
student1.name = "John Smith";
struct Student {
     int idNumber;
     string name;
     int age;
     string major;
};
                              Defines a new data type
                                     Defines new variables
```
Student student3 =  ${123456, "Ann Page", 22," Math"};$ 

15

# Structures: operations

- Valid operations over entire structs:
	- $assignment: student1 = student2;$
	- function call: myFunc(gradStudent,x); void myFunc(Student, int); //prototype

### **Invalid** operations over structs:

- $comparison: student1 == student2$
- − output: cout << student1;
- input: cin >> student2;
- 16 Must do these member by member

# Arrays of Structures

- You can store values of structure types in arrays. Student roster[40]; //holds 40 Student structs
- Each student is accessible via the subscript notation.

roster[0] = student1; //copy student1 into 1st position

17

19

• Members of structure accessible via dot notation

cout << roster[0].name << endl;

# Arrays of Structures

#### • Arrays of structures processed in loops:

cout << roster[i].name << endl;

```
Student roster[40];
```
#### //input

```
for (int i=0; i<40; i++) {
   cout << "Enter the name, age, idNumber and "
        << "major of the next student: \n";
  cin >> roster[i].name >> roster[i].age 
       >> roster[i].idNumber >> roster[i].major;
}
//output all the id numbers and names
for (int i=0; i<40; i++) {
  cout << roster[i].idNumber << endl;
```
## Arrays of Structures: initialization

### • To initialize an array of structs:

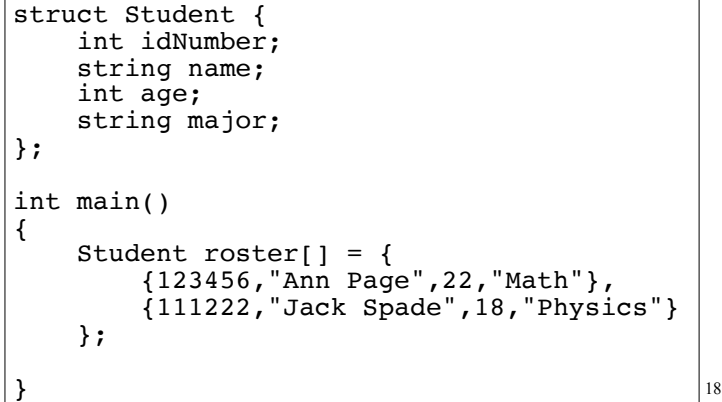

### Passing structures to functions

### • Structure variables may be passed as arguments to functions:

```
} 20
getStudent(student1);
                                                         void getStudent(Student &s) { // pass by reference
                                                           cout << "Enter the name, age, idNumber and "
                                                                << "major of the student: \n";
                                                          cin \gg s.name \gg s.aqe \gg s.idNumber \gg s.maxior;}
                                                         void showStudent(Student x) {
                                                            cout << x.idNumber << endl;
                                                            cout << x.name << endl;
                                                            cout << x.age << endl;
                                                            cout << x.major << endl;
                                                         }
                                                         // in main:
                                                         Student student1;
                                                         showStudent(student1);
```
## Pointers to structures

#### • We can define pointers to structures

Student s1 = {12345,"Jane Doe", 18, "Math"}; Student \*ptr =  $\&s1$ 

### • To access the members via the pointer:

cout << \*ptr.name << end; // ERROR: \*(ptr.name)

21

• dot operator has higher precedence, so use ():

cout << (\*ptr).name << end;

#### • or equivalently, use ->:

cout << ptr->name << end;

## Dynamically Allocating Structures

#### • Structures can be dynamically allocated with new:

Student \*sptr; sptr = new Student; sptr->name = "Jane Doe";  $sptr->idNum = 12345;$ ... delete sptr;

#### • Arrays of structures can also be dynamically allocated:

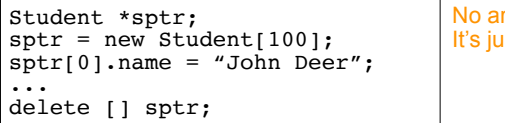

No arrows (->) necessary. It's just an array of Student

22